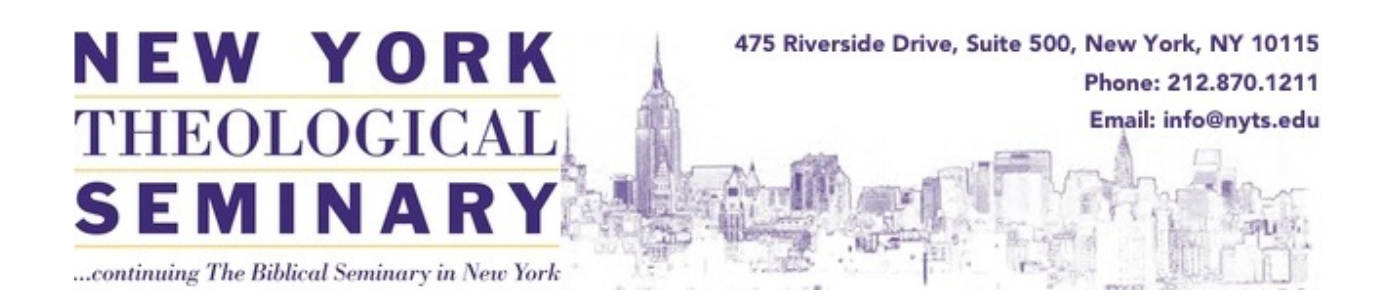

# **AY2016-2017 FORMATTING GUIDE FOR ALL MASTERS PAPERS**

# **(MDIV, MAPCC, MARE, MAYM, MARLA)[1](#page-0-0)**

**New York Theological Seminary 475 Riverside Drive, Suite 500 New York, New York 10115 (212) 870 1211 (ph) (212) 870 1236 (fax)**

<span id="page-0-0"></span><sup>1</sup>This document is adapted from *The DMin Formatting Guide, The Library Services Guide,* and *Access: Unlocking the Power of Information Literacy,* by Jerry Reisig. Revised 9/4/2016.

#### Table of Contents

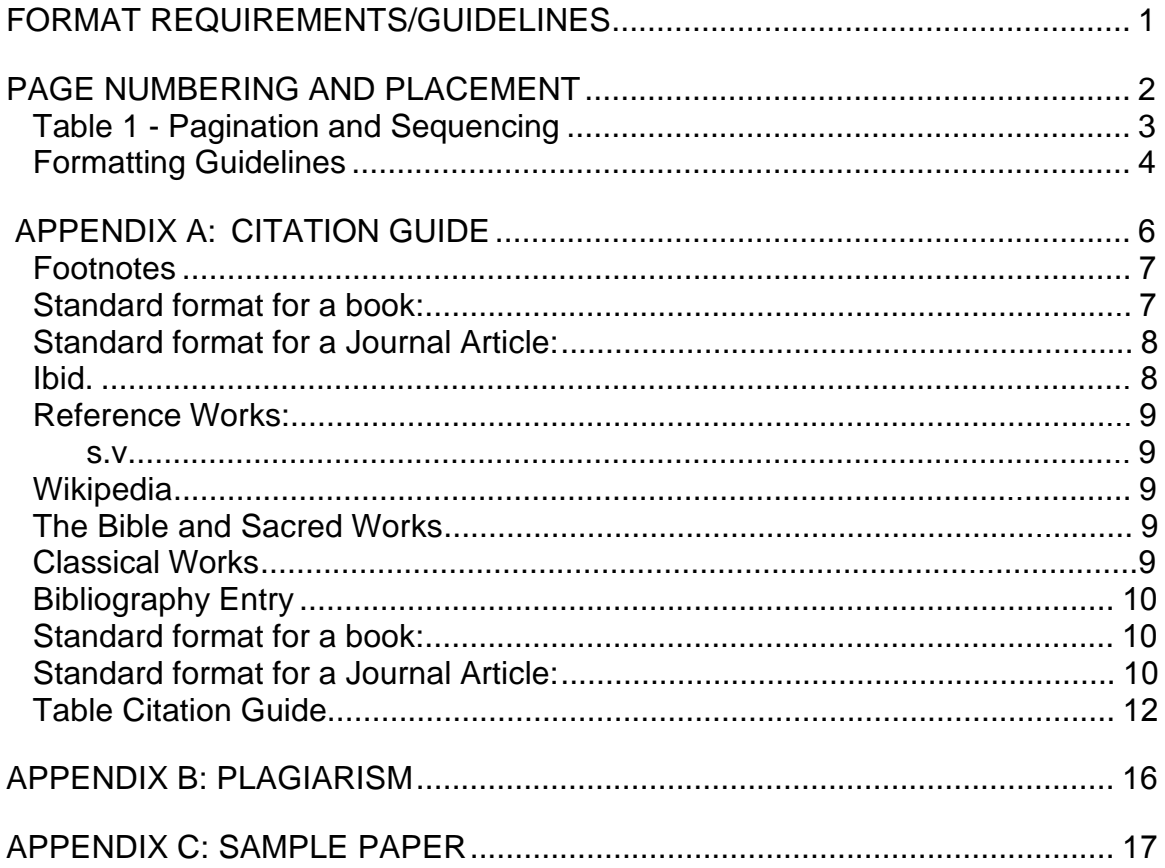

Formatting requirements in this Guide are the default requirements for all papers produced in the NYTS Masters Programs papers other than the Credo or Captstone for which individual Guides are published. If an instructor's **specific** formatting requirements differ from those in this Guide, the **specific written** formatting requirements of the individual instructor take precedence over those **same specific** requirements in this Guide.

#### **FORMAT REQUIREMENTS/GUIDELINES**

#### <span id="page-2-0"></span>**Spacing**

- Double space the general text of the manuscript.
- Single-space within each bibliographical entry and double-space between entries.
- Single-space within long tables, long quotations, footnotes, appendices and multi-line captions.

#### **Justification**

- **Left** justification (not full) for all text, including footnotes and bibliography, unless otherwise specified in the *Formatting Guide*.
	- Appendices are not bound by this requirement

#### **Margins**

- First Page of Introduction or Chapter:
	- Top: 2" (50.8 mm)
	- Left, Right, and Bottom 1" (25.4 mm)
- All other pages:
	- Top, Bottom and Right: 1" (25.4 mm)

#### **Fonts**

• Times New Roman (or equivalent), 12-point fonts for text and 10-point font for footnotes and subscripts.

#### **Footnotes**

- Footnotes must conform to Kate Turabian's *Manual for Writers*, 8<sup>th</sup> edition (see Appendices for additional information). In-text citations are used only for Biblical citations.
- All footnotes conform to the margins of the page.
- All footnote text must be in 10 point Times New Roman, with the exception or the footnote number that can be no smaller than 8-point font size.
- Footnotes have a first line indent of .5" (12.7 mm.) from the left margin.
- The footnote number is not on line with the footnote text, but is superscripted before the first character of the footnote text.
- Footnotes are single spaced within, and double spaced between (See Appendix B: Changing footnote style).

#### **Printing and Copying (Not all assignments will necessarily be Printed**

- No cross-outs, lines, smudges and smears, and white-out.
- Ask your professor whether or not you can print double-sided.

#### **Paper**

• White paper, clean copy paper.

#### **PAGE NUMBERING AND PLACEMENT**

(See Table 1 on next page)

#### <span id="page-3-0"></span>**Preliminary Pages**

- "Preliminary pages" refers to all pages that precede the text of the paper.
- Count, do not number, the title page.
- Count and number with roman numerals (iii, iv, v, etc.) the table of contents.
- Numbers are placed in the center of the page 0.5" (12.7 mm) from the bottom.

#### **Text and Bibliography**

- Count and number all pages.
- The first page of text (often the first page of the Introduction or the first chapter) begins with an Arabic number 1.
- Arabic numerals (1, 2, 3, etc) are placed on all consecutive pages, including the text, appendices and bibliography.
- Page numbers are placed in the footer of the page, centered 0.5" (12.7 mm) from the bottom.
- The Biblilography should be at the end of the paper.
- At the top of the bibliography should be the single word **Bibliography** followed by a two double spaces.

#### **Endnotes**

- Use endnotes only if the professor allows or requires them. Otherwise the NYTS standard is a footnotes and a bibliography •
- At the top of the bibliography should be the single word **Bibliography** followed by a two double spaces.

#### **Table 1 - Pagination and Sequencing**

The following table shows the proper sequence for pagination. These areas may or not be applicable to your paper. Required for most academic papers are: title page, body of paper, and bibliography. Your professor will specify which elements that your paper must have.

<span id="page-4-0"></span>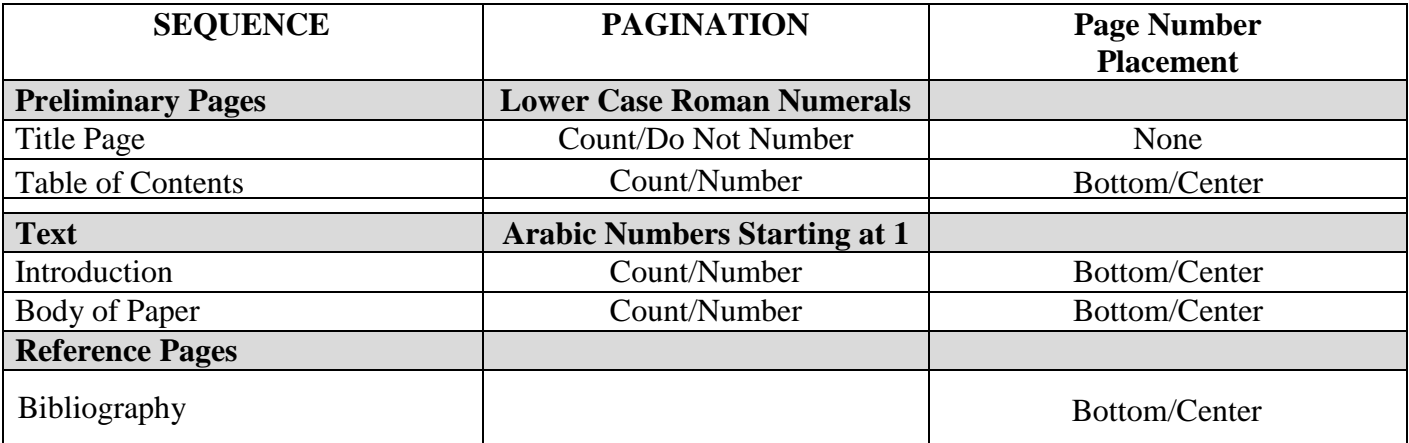

#### **Formatting Guidelines**

<span id="page-5-0"></span>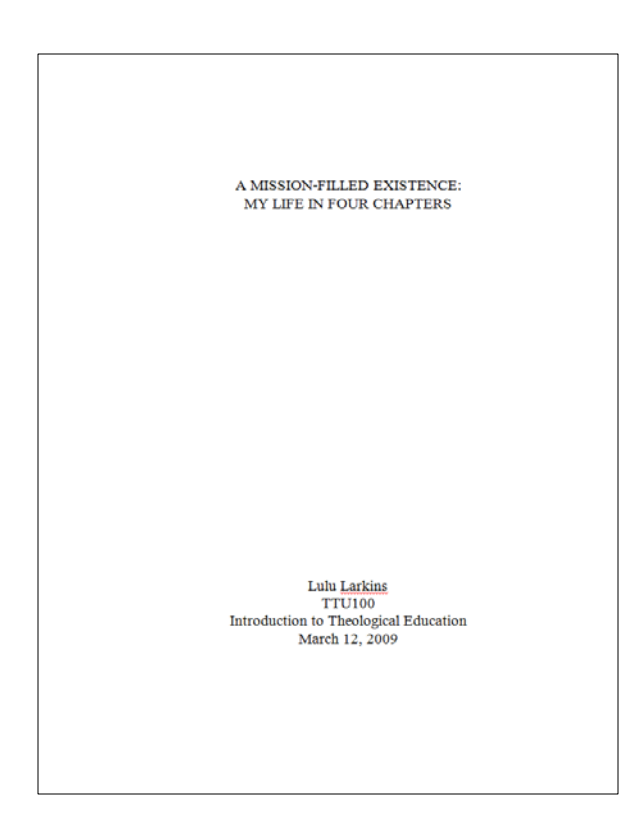

#### **Cover Page**

- A cover page varies in style and is usually found on papers of 5 or more pages, although any paper can have an cover page.
- Do not add cover page to the total number pages
- Do not include graphics
- Title Centered in Caps with 3" top margin
- Go down 3" and type the following in title case:
	- Author,
	- Course Number and Name
	- (Optional Instructor)
	- Date

#### $\begin{array}{c} \text{CHAPTER 1}\\ \text{INTRODUCTION TO THE SETTING} \end{array}$

#### St. Elmo Episcopal Church in Kankoaka, New York

St. Elmo Episcopal Church was founded in 1896 as an Episcopalian Church. The change in the demographics of the neighborhood led to the desertion of the church in 1968 by the then white congregation. In 1961, the building was purchased by Rev. Amas Proper from the Episcopalian church for the minimal charge of \$1. Although the church ioned as a Baptist Church, it was decided by the congregation to keep the was re-come original name of the church as it had become a recognizable name in the neighborhood. In 1992, Rev. Proper retired and was replaced by Rev. Dr. Sidney Lumpet, who is currently the pastor of the church.

The church currently has 47 members, although as many as 100 may attend Sunday services. The demographics of the community are 80% African American, 10% Hispanic, 4% Iranian Muslim and 1% white. In 1998, the congregation determined that the large social space in the basement of the church was more than sufficient for the needs of the church and it was decided to open that space as a community center for the entire community. It soon become clear that the community needed a youth center where youth could gather and take part in positive activities. The youth center was opened in May 1999 and soon proved to be a great success. Ironically, the success of the center caused members of the closeds to become against, as the Youth Center included all youth, Christian and non-Christian and it was clear that no attempt would be made to

#### **First Page of Text**

- Top margin should be set at 2".
- Type "INTRODUCTION" if you are beginning with an introduction or "CHAPTER X" where X is the chapter number if you are beginning with a Chapter.
- Double-space twice. Begin typing the doublespaced text, indented at the beginning of each paragraph.
- **Do not put two double spaces between paragraphs.**
- Begin re-counting page numbering at 1 in Arabic numerals (1, 2, 3, etc.) at the bottom of the page.
- The first page of all subsequent chapters will take this format and begin with a top margin  $= 2$ ".
- Subsequent pages will have a top margin=1".

of ourselves in terms of how we create space, we are continually in a state of negotiation with the owner, neighbors, family. To refer to a rental apartment as "my apartment" speaks to the way in which we come to claim space and make it personal.

For immigrants and foreign students who are living in New York, and for people who are at the extreme economic or social fringes, the feeling of controlling ones negotiated spaces decreases significantly, as language, economic insecurity, and racism make it different to truly negotiate ones living space. At the same time, communities of immigrants and the poor and the central position of the church in those communities allows for social negotiation and increases the validity of rights made over spaces. An interesting phenomenon of NYTS is not how it comes to own spaces (it owns none) but how it claims and negotiates those spaces in a way that empowers students and faculty while it demands that social and institutional networks be established and maintained. The "campus as city" is more than a reference to the idea that city serves as a pedagogical tool, but also as a description of how the seminary negotiates personal. spiritual, pedagogical, physical and ministerial spaces. When the entire city (and its global relationships) is identified as the "campus" of the seminary, then the seminary becomes decentralized and unlike the wiser and more affluent institutional foxes, does not have a place to lay its head. Or more accurately, does not have a place that it must not negotiate the places that it resides

At NYTS Library Services has no place that could be place its shingle, as the seminary decided in 2003 that having a resident library was no longer used enough to warrant its expense nor was it consistent with the ethos of the rest of the institution. Selling the library collection in 2003 to Fuller Seminary left the seminary in a position that resulted in the change of the concept

 $^2$  Shreema Mehta, "Rising 'Stabilized' Rents Threaten New Yorkers' Housing." The New Standard, June 30, 2006, http://newstandardnews.net/content/index.cfm/items/3366.  $\,2\,$ 

#### Bibliography

Barth Karl Church<br>Degmatics, vol. IV., i, The Doctrine of Reconciliation. Trans. G.W. Bromiley, Ed. G.W. Bromiley, and T.E. Torrance, Edinburgh, Scotland: T.& T Clark, 1956.

Babah, Homi K. The Location of Culture, Boston, Massachusetts: Harvard University, 2001

Irvin, Dale T. "The Terror of History and the Memory of Redemption: Engaging the and Ambiguities of the Christian Past." In Surviving Terror: Hope and Justice in a World of Violence Ed. Victoria L. EnksonandMichelle Lim Jones, Grand<br>World of Violence Ed. Victoria L. EnksonandMichelle Lim Jones, Grand<br>R

with dilidentials, ERISLARISH (accessed July 22, 2009).<br>Migliore, Daniel L. Faith Seeking Understanding: An Introduction to Christian<br>1960/050: Grand Rapids, Michigan: William B. Eerdmans Publishing Company,<br>1991.

Mothmann, Jürgan, The Crucified God Minneapolis, Minnesota: Fortress Press, 1993.

-.<br>*Theology of Hope*. Trans. Jame<u>s W. Leitch</u> Minneapolis, Minnesota: Fortress<br>Press, 1993.

New York. Theological Seminary..."Resources on the Web.".<br>http://www.nyts.eduiresources-on-the-web (accessedNovember 12, 2003).

Ruiz, Lester Edwin J. "Culture, Politics, and the Sense of the Ethical: Challenges for Normative International Relations." In Principled World Politics: The Challenge of Normative International Relations. Education Lisuza

 $141$ 

#### **Subsequent Pages of Text**

- Top margin should be set at 1".
- Continue counting numbers.

#### **Bibliography Entries**

- Type the heading "Bibliography" centered 1" (25.4 mm) from the top of the page.
- Double-space twice. Type the list of sources.
- Entries should be formatted with a hanging indent. (The first line is flush left and subsequent lines within the entry are indented .5 inches from the left margin.)
- The list of sources is single-spaced within, and double-spaced between, entries.

### **Appendix A: Citation Guide[2](#page-7-1)**

Citing with Turabian/Chicago Style

<span id="page-7-0"></span>Kate Turabian, *A Manual for Writers of Papers, Theses, and Dissertations*, 8th ed. (Chicago: University of Chicago Press, 2013) is the standard for citations at NYTS and a copy should be owned by every student. The relevant citation information is contained in Chapter 17 of Turabian, "Notes-Bibliography Style: Citing Specific Types of Sources."

There are two major types of citations for textual work (paper or Internet):

1. **Exact quotes**: the exact words that were spoken or written by your source. Like direct speech, they are set off from the rest of the text. A footnote number immediately follows. Use the form sparingly, lest your paper become a collection of the words of others.

Exact quotes should be used for three purposes: 1) The writer is a major authority in the field; 2) the writer has written in a way that could not be improved upon; 3) The quote is to be analyzed or exegeted thoroughly in the paper.

If less than five lines, exact quotes are set off with quotation marks, followed by a footnote number.

"Members of the organization met regularly."1

According to NYTS format, if the quote is five lines of more, the entire quote should be single spaced and indented five spaces from both margins with a blank line before and after. Quotation marks should not appear unless they are in the original text.

Members of the organization met regularly. The organization carried out its business in the northern part of the district, meeting at the homes of members and requiring a unanimous vote for all business.1

2. **Paraphrases**: the writer's thoughts expressed in your own words. The best way to insure that you are not copying text is to read the passage thoroughly, close the book and then write out the idea in your own words.

Unlike direct quotes, the text is not surrounded by quotation marks. Like direct quotes a footnote number appears directly after the quote.

In the northern part of the country, business was carried out in private homes. 2

<span id="page-7-1"></span><sup>2</sup> Information from Jerry Reisig, *Access: Key to Unlocking Information Literacy*, 4th ed. (New York: New York Theological Seminary, 2014).

#### <span id="page-8-0"></span>**Footnotes**

#### **Footnote or Endnote**

In the footnote system, citations appear at bottom of the page where the information is cited. In the endnote system, citations appear at the end of the chapter or at the end of the book. Different scholastic institutions or departments may require one or the other. The bibliography-footnote system is required at New York Theological Seminary and at most other seminaries.

#### **Footnote Syntax**

The footnote appears at the bottom of the page on which the cited information is found. The footnote is a single sentence containing three bibliographic fields (who/what/where): author, title, and publication information, as well as a page number. Fields or clauses are separated by commas or parentheses and the footnote/sentence ends with a period. (I have emphasized the punctuation in the examples.)

#### **Footnote Format**

Footnote entries and number are in ten point with a first line indent. They are single spaced within and separated by a 10 point space. (One of the easiest ways to do this is to change the footnote style in your word processor.) Footnote numbers are Arabic numerals and are superscripted.

#### **Standard format for a book:**

#### <span id="page-8-1"></span>**Firstname Lastname of Author**, *Title of Book in Italics* **(Place of publication: Publisher, Date of Publication)**, **page number(s).**

#### **The footnote for a book with a single author would take the form: (Punctuation is expanded for effect)**

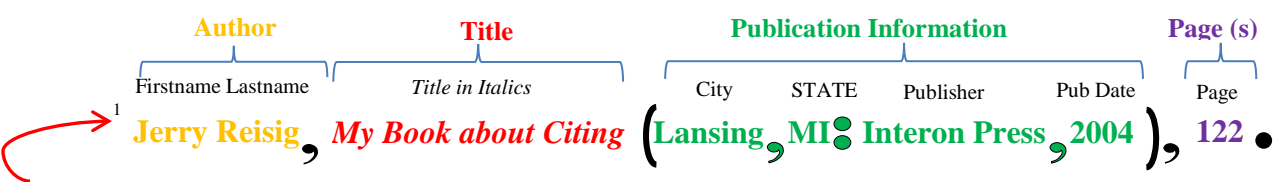

Note: Footnote numbers are superscripted and footnote has a first line indent.

**First occurrence of footnote**:<br><sup>1</sup> Jerry Reisig, *This is My Book about Citing Sources* (Lansing, MI: Big Brother is Watching Publishers, 2009), 2.

## **Subsequent occurrences:** 12 Reisig, *My Book,* 23-24.

#### **Standard format for a Journal Article:**

<span id="page-9-0"></span>Journals are produced regularly, so that the volume number increases every year. If the journal is produced more than once a year, it may also have issues; if it is published 4 times a year it has 4 issues for every volume. Journal articles, like chapters in book, are parts of a larger work. The name of the journal is italicized like the title of a book, but the individual article is placed in "double quotes." Unlike books, journals do not have publication information, as there is only one version of the journal. The only publication information is the date of publication unless the journal is produced elsewhere in another language. There is no comma between the *Journal Name* and the volume number.

**Firstname Lastname of Author(s) of Article**, "**Title of Article in Double Quotation Marks,"**  *Title of Journal in Italics* **Volume number, issue number (Date of Publication)**: **page number(s).**

#### **The footnote for a journal article with a single author would take the form: (Punctuation is expanded for effect)**

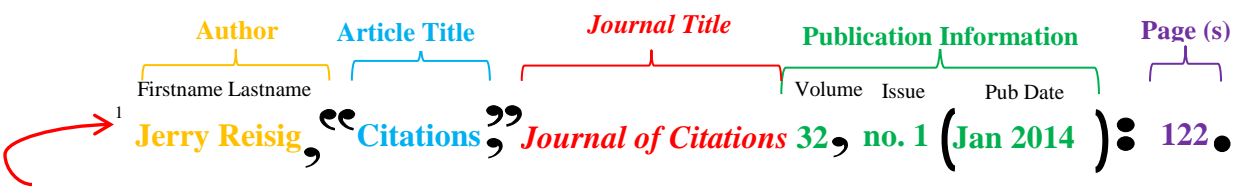

*Note: Footnote numbers are superscripted and footnote has a first line indent.*

**First occurrence of the journal footnote:** <sup>1</sup> Jerry Reisig, "Citations," *Journal of Citations* 32, no.1 (Jan, 2014): 122.

## **Subsequent occurrences:** 12 Reisig, *"*Citations": 23-24.

*Note: Page number(s) are separated with a colon rather than a comma.*

#### **Ibid.**

<span id="page-9-1"></span>**Ibid**. means "in the same place" and is used to cite a work that has just been cited and that is found in the same work. If the citation is on a different page, specify the page number; otherwise the word alone is sufficient. (Note: Ibid. is not italicized and is followed by a period.)

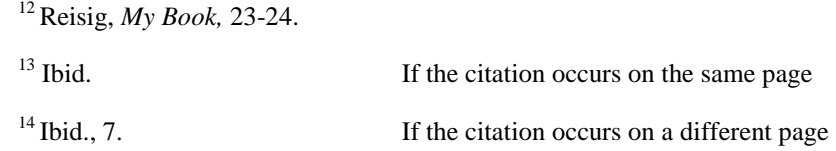

#### **Reference Works:**

<span id="page-10-1"></span><span id="page-10-0"></span>**s.v**

*Sub verbo* (under the word) is the correct designation for footnotes from common encyclopedias rather than the designation of page numbers.

For an article on Salvation from the *Encyclopedia Britannica*, the emphasis is on the name of the entry. Note: references from well-known encyclopedias are not included in the bibliography.

<sup>14</sup>*Encyclopedia Britannica*, 15th ed., s.v. "Salvation."

#### **Wikipedia**

<span id="page-10-2"></span>Like any encyclopedia, Wiki is tertiary information that is usually not accepted in research papers (See Tertiary sources). Its usage in research papers is generally looked at with suspicion by the academic community, and many professors will not accept *Wikipedia* citations in papers. Students, therefore, are advised to neither download nor cite *Wikipedia* information in their papers. Be safe and NEVER use it in citations.

#### **The Bible and Sacred Works**

<span id="page-10-3"></span>The formatting style sheet for NYTS requires that biblical citation be in parenthetical form. (Book Chapter: Verse Translation) such as: (John 4:3 NRSV) where NRSV is the New Revised Standard Version, the most commonly used citation in the academic community. NYTS has no required translation but formatting rules demand that you use one translation throughout your paper. If you use cite a different translation(s), inform the reader why. Do not leave it to the reader to figure it out. Otherwise, the assumption will be that you are sloppy and inconsistent rather than discerning and bold.

#### **Classical Works**

<span id="page-10-4"></span>Works produced in classical Greece and Rome, Medieval Europe and the Renaissance are cited differently. They are organized into numbered books and sections rather than pages and are cited to the line of the work. Since the references are being made to the original language rather than translation, the exact location of the quote must be cited.

#### **The format for a book is:**

[Author], [Title] [Book/Section (Poem/Stanza)]. [Line #s cited]

The footnote for Augustine *De civitae Dei*, Book 20, line 1 is:

1 Augustine, *De civitae Dei* 20.1.

**The format for a poem is:** [Author], [Title] [Stanza]. [Line #s cited]

The footnote for Homer's *Iliad*, stanza 18, lines 141 through 143 is:

1 Homer, *Iliad* 18.141-143.

#### **Bibliography Entry**

<span id="page-11-0"></span>Unlike the footnote which designates the specific place in a work where the information was taken from, a bibliography is a list of all the works that were used to construct the work. Usually it contains all works that were cited in footnotes (except specific types of works that do not normally appear in bibliographies (See Citation Table). Works that have influenced the work, but which are not specifically cited within it are also included. In addition are often included works that are seminal to the discipline. Like the footnote, it includes the information that is found in the bibliographic record; unlike the footnote, it does not include specific page numbers, as it refers to the entire work.

The information in a bibliography entry is a series of bibliographic fields divided by periods and ending with a period. Since the bibliography is in alphabetical order, only the first author's name is in the format Lastname, Firstname. All subsequent authors in the same entry are in the form Firstname Lastname. Unlike the footnote that specifies where information exists within the source, bibliography entries refer to the entire source, and do not include page numbers unless the source is a part of a larger work, such as a journal article or an essay in a book. Bibliography entries have a hanging indent, are single-spaced within the entry and double spaced between entries.

#### **Standard format for a book:**

#### <span id="page-11-1"></span>**Lastname, Firstname of Author.** *Title of Book in Italics.* **Place of publication: Publisher, Date of Publication**.

**The bibliography entry with a single author would take the form: (Punctuation is expanded for effect)**

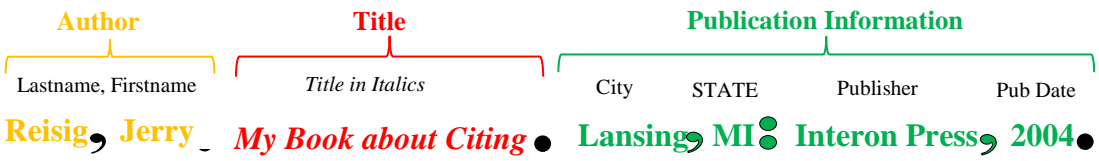

#### **Standard format for a Journal Article:**

<span id="page-11-2"></span>**Lastname, Firstname of Author(s) of Article**, "**Title of Article in Double Quotation Marks,"**  *Title of Journal in Italics* **Volume number, issue number (Date of Publication)**: **page number(s).**

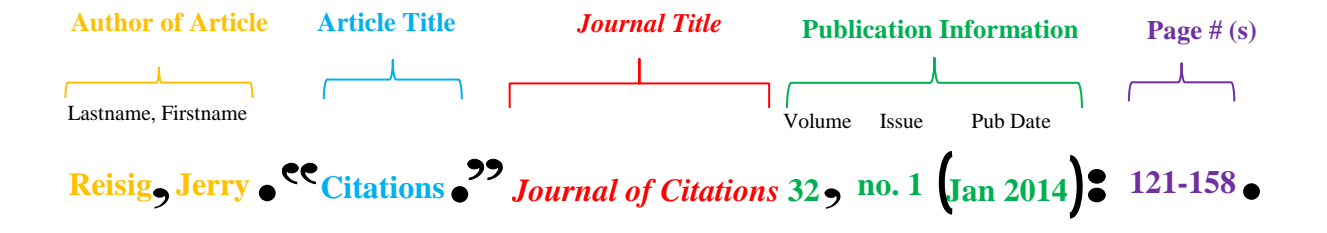

#### **Two works by the same author:**

If a bibliography has two or more entries by the same author, the author's name is spelled out fully in only the first entry. In all subsequent entries, three condensed em dashes (six dashes) replace the author's name. Entries by the same author are sorted alphabetically or by date of publication.

- Reisig, Jerry. *This is My First Book about Citing Sources and My Name is Spelled Out.* Lansing, MI: Big Brother is Watching Publishers, 2009.
	- ———. *This is My Second Book about Citing Sources and My Name Is Replaced by Three Em Dashes.* Lansing, MI: Big Brother is Watching Publishers, 2009.

### **Table Citation Guide**

The following is a quick cheat sheet of Footnote and Bibliography entries for the different types of sources.

<span id="page-13-0"></span>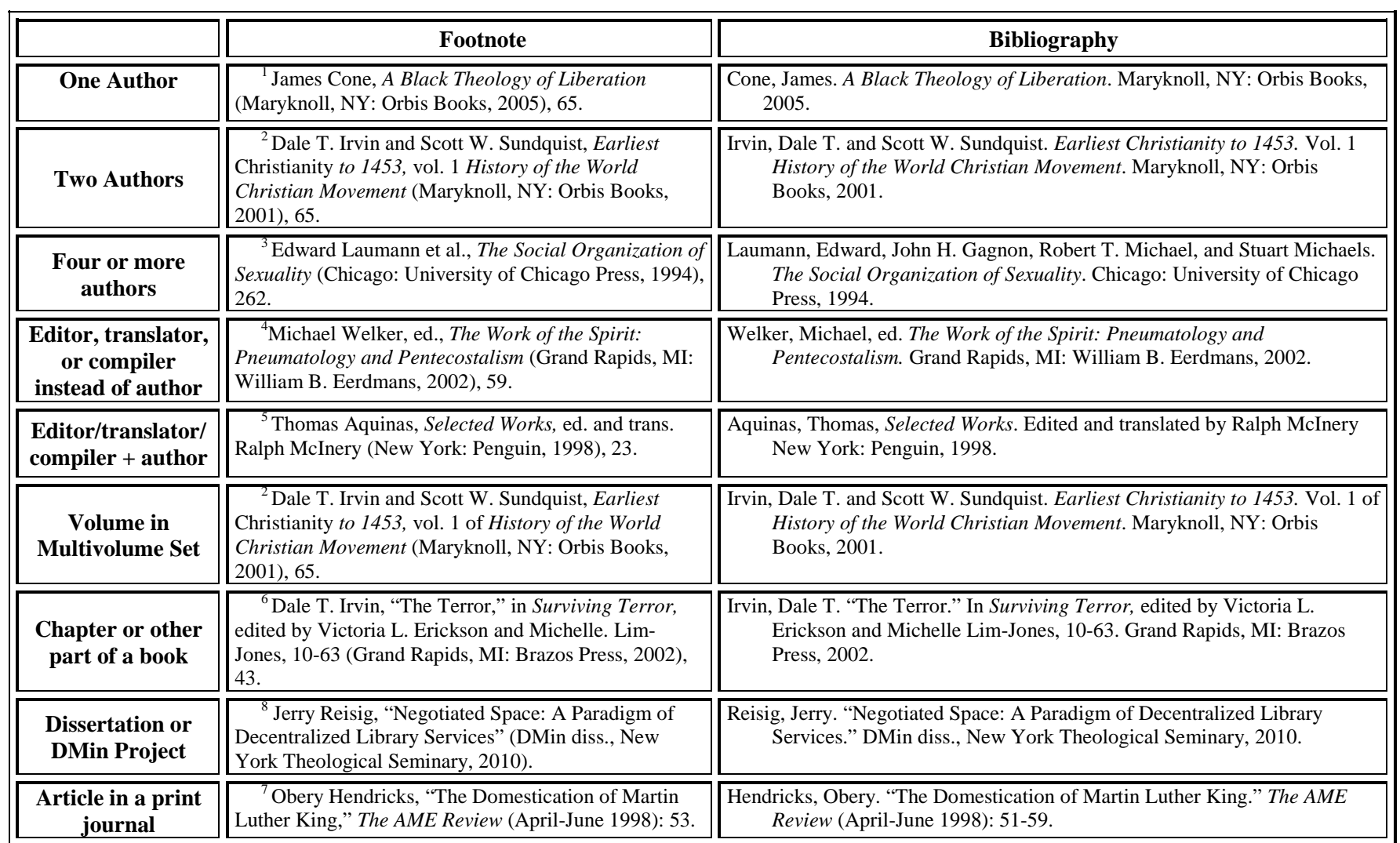

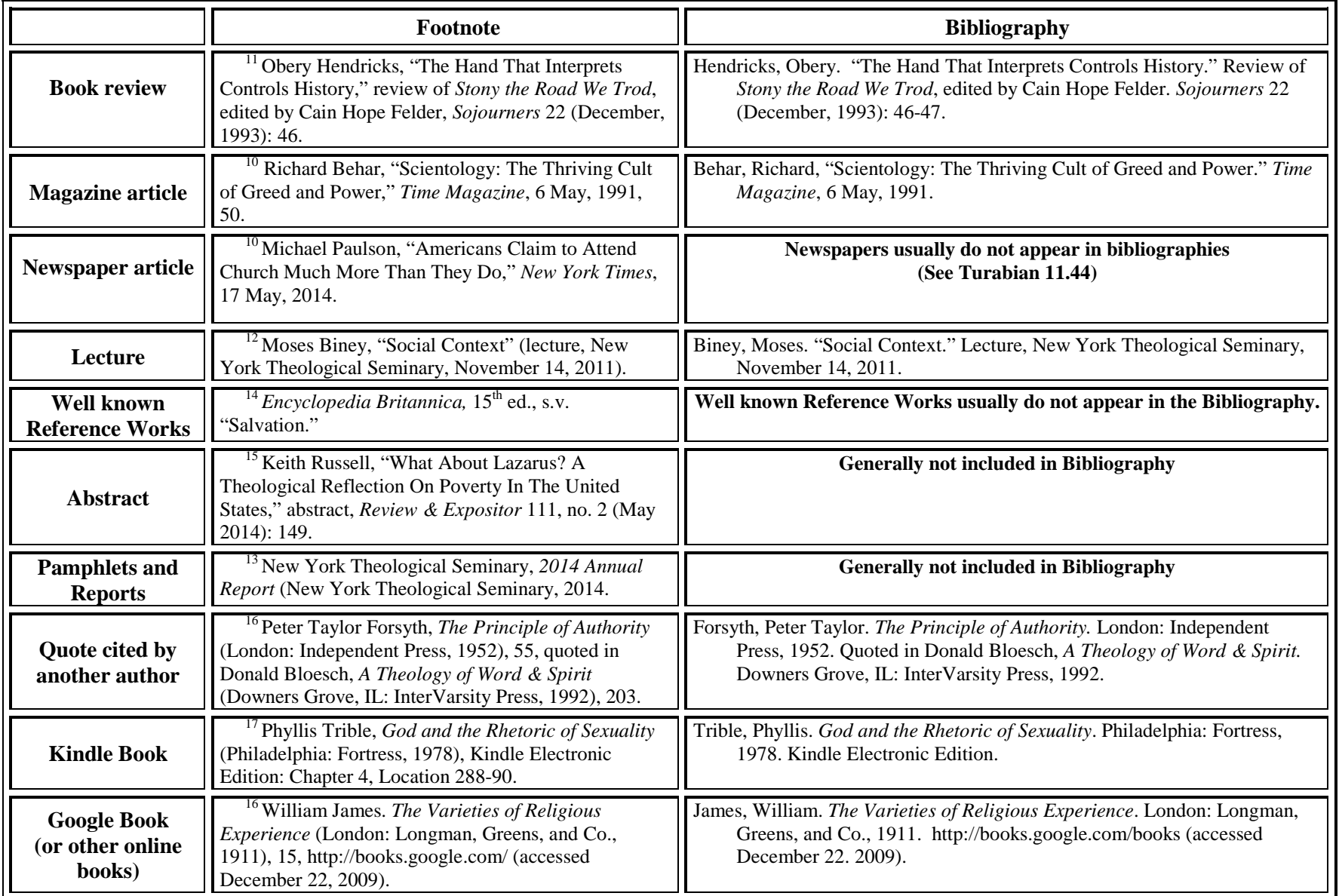

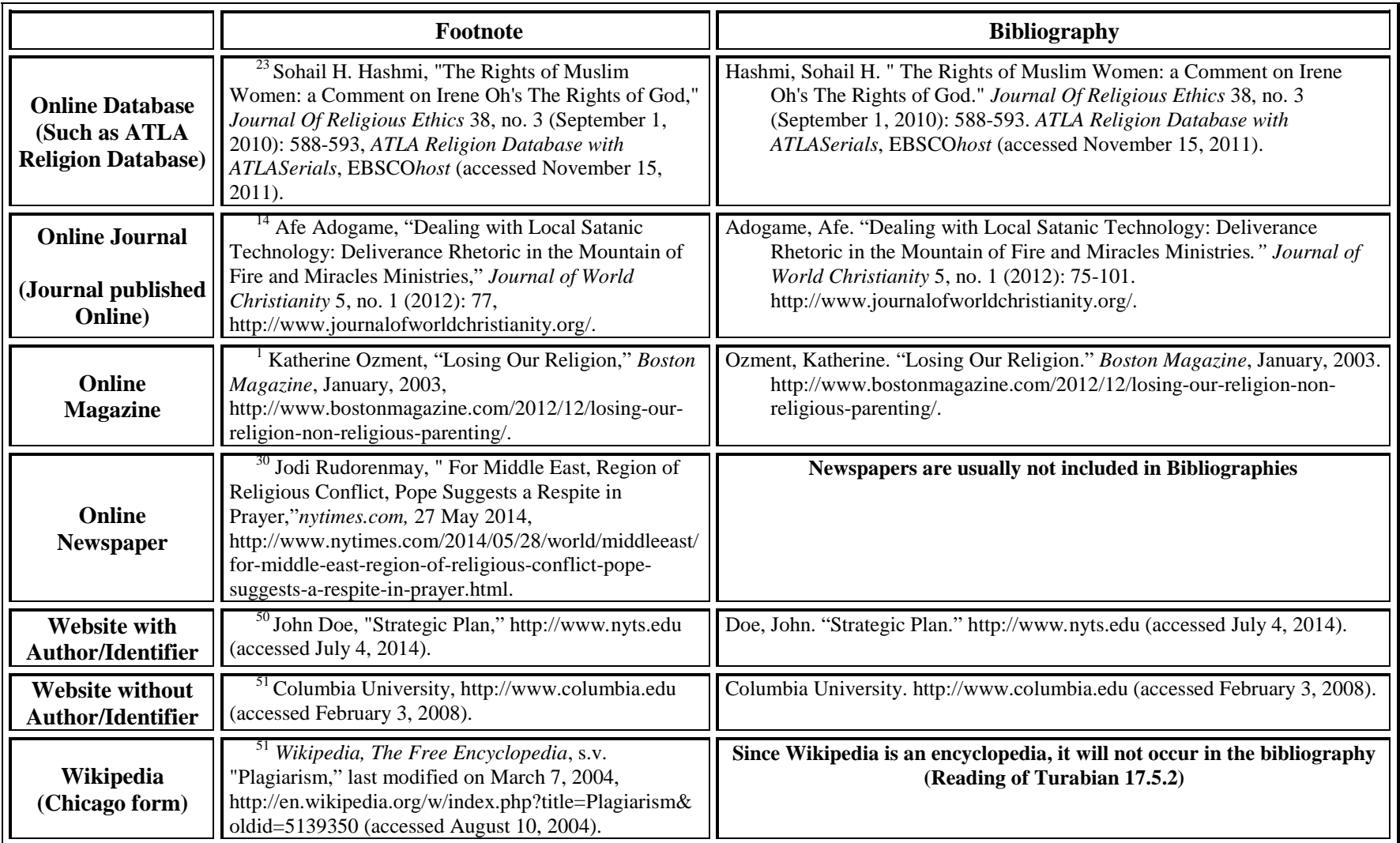

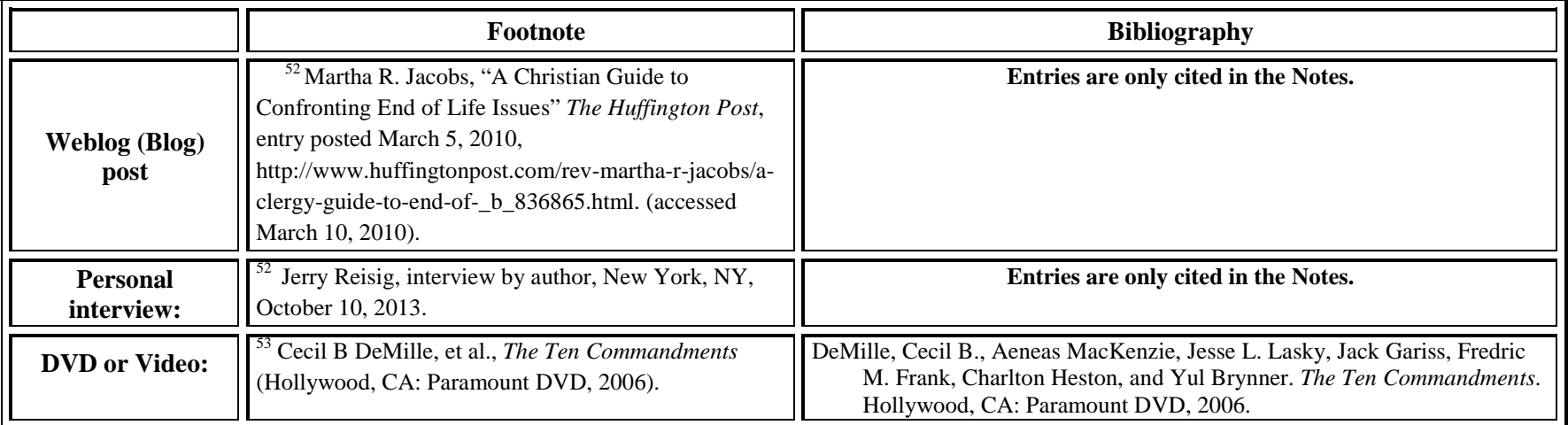

### **Appendix B: Plagiarism**

<span id="page-17-0"></span>Few actions elicit such outrage in the academic community as conscious or unconscious plagiarism. That reaction is more than a simple knee-jerk reaction to the protection of property (physical or intellectual) but represents the perceived danger of such activity to the academic community which is built upon openness and trust. NYTS has a no-tolerance policy toward plagiarism, which can result in failure in a course or expulsion from the seminary.

Most plagiarism is at least partly unconscious, arising from an inability to communicate in citations, sloppiness in remembering where information comes from and the ease of downloading information from the Internet. So the best way to guard against accusations of plagiarism is to learn how to properly cite information in your papers and how to properly format that information.

#### **Tips to avoid Plagiarizing**

- 1. Keep good records of where you obtained your information.
- 2. Write out the information you use in your papers rather than downloading it.
- 3. Keep a healthy distance between you and the original text. Read the information several times until you understand it and then write it in your own words.
- 4. Use direct quotes wisely and make sure that they are indicated as such in the text. A direct quote is useful if:
	- a. The person is an important authority.
	- b. The person says it in a way that cannot be improved upon.
	- c. You are quoting a sacred text or doing an exegesis.
- 5. Do not use the quote to complete your idea, but explain what the author was talking about. This brings the argument back to you and your voice.

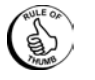

Write two sentences of explanation or expansion in your words for every sentence of a quote. If your quote is three lines long, you should provide six lines explaining that quote in your own words.

- 6. Cite your information correctly within the text. Footnote the information and include it in your Bibliography.
- 7. Read Wayne C. Booth, *The Craft of Research.* Always keep in mind that what you do is in and for an academic community that shares the same guidelines for the creation and transmission of knowledge.

### <span id="page-18-0"></span>**APPENDIX C: SAMPLE PAPER**

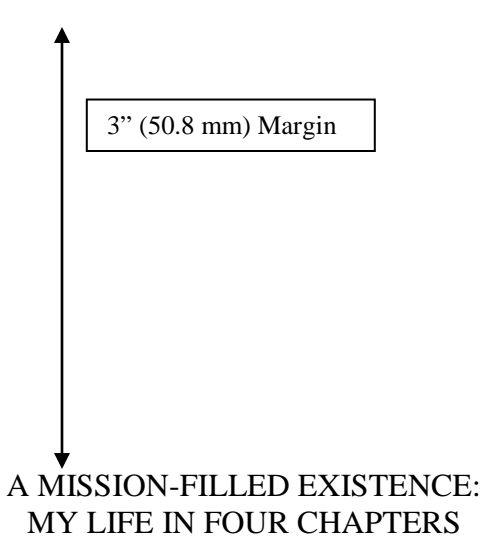

Lulu Larkins TTU100 Introduction to Theological Education March 12, 2009

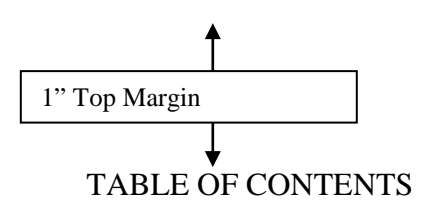

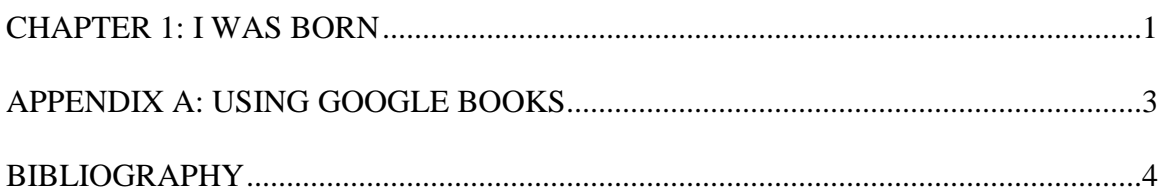

#### CHAPTER 1

#### I Was Born

I was raised in a small farming community in West Texas. My grandparents and parents were farmers and ranchers who embodied a profound Christian faith, one that focused on living life fully and well. The main point of their daily prayers was an invocation to be mindful of the needs of other people. When I returned home each year, I was eager to see what avenues of service were central in their lives.

When I was ten years old, my father died in a horrible accident that left our family deeply scarred  $\frac{1.0 \text{ (25.4 mm)}}{\text{Morsin}}$  lent brought us together in ways that were  $\frac{1.0 \text{ (25.4 mm)}}{1.0 \text{ (25.4 mm)}}$ sister, Joanna, put it very well, "Dad worked hard to care for this  $tan$ . He lives with us for as long as we care for it."<sup>[3](#page-21-0)</sup> 1.0" (25.4 mm) Margin 1.0" (25.4 mm) Margin

<span id="page-21-0"></span>I never imagined at that time that I would be attending a seminary, and certainly not in New York City. I assumed that I would continue working on the farm and that I would marry and become a part of that community. New York City was one of those places that we talked about in hushed tones, as if it might materialize if we spoke too loudly. But it did materialize and in a way that I could not envision. My interest in social justice made NYTS the ideal place to do my work, surrounded by men and women who saw the ministry as part of God's plan to bring the Kingdom of God into being.

1

In my definition a negoti: All Margins 1.0"  $(25.4 \text{ mm})$  nited to ownership, but is an ongoing process of legal, imagin  $\vert$  <sup>Only the first page of a chapter</sup>  $\vert$  e the term space rather than place because whereas place is a fixed quantity, place is both fluid and dynamic in nature. Negotiated spaces, then, are those that are never finalized, as they are always in the process of negotiation and are never limited to place.<sup>[4](#page-22-0)</sup> The concept of negotiated spaces is especially interesting at a time of globalization when ideas of territoriality are being radically revised.<sup>[5](#page-22-1)</sup> No longer are parish churches serving a stable and local population, the ideas of neighborhoods and populations are neither stable nor are they necessarily local. Employees of transnational corporations, immigrants (both documented and undocumented), foreign students, etc. are calling into question the very concepts of local and national territories. "Between 1970 and 2000, the total foreign-born population [of New York City] nearly doubled, from 1.44 million to 2.87 million."<sup>[6](#page-22-2)</sup> This tremendous increase is even more impressive because the percentage of European immigrant significantly. The fact that 20% of our students are citizens of other countries are only visiting this space until they take their ministry to their own countries, upsets even the idea that our campus has a reality that is limited to the city. Foreign students and peripheral people have always been in the process of negotiating spaces. More than any other city, New Yorkers increasingly inhabit negotiated spaces. All Margins 1.0" (25.4 mm) Only the first page of a chapter has a 2" top margin

<span id="page-22-0"></span><sup>4</sup> Jerry Reisig, "Negotiating Spaces: A Paradigm for Networked Library Services" (DMin Project, New York Theological Seminary, 2010).

<span id="page-22-2"></span><span id="page-22-1"></span><sup>5</sup> Thomas Fuller, "The Globalization of Space: Territory and Regionalism in the 21st Century, *Journal of Architecture* 13, no. 4 (Spring 2008): 201,

<sup>6</sup> Jerry Reisig, *Census of New York* (New York: Globrots Pub., 2009), 25.

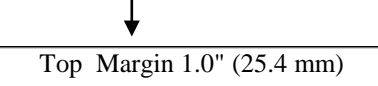

#### APPENDX A: Using Google Books

The mission of Google Books is to "organize the world's information and to make it universally accessible and useful."<sup>[7](#page-23-0)</sup> The ultimate goal of the project is to provide access to any book ever published, by making agreements with publishers and scanning major academic libraries such as Harvard, Michigan and Stanford.

At this time there are millions of books online that allow at least come access by an Internet user. This exercise will show how to perform a basic book search.

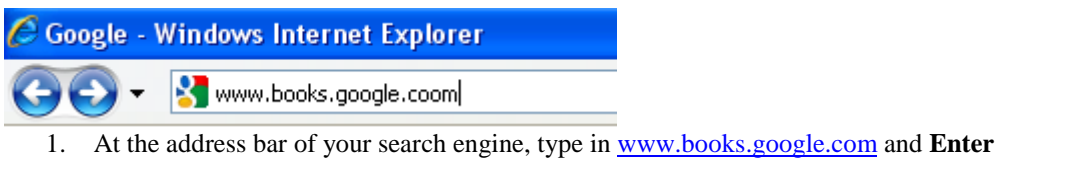

Google books Search Books Advanced Book Search

The search bar looks very much like the standard Google bar. If you wanted, you could type in the information here, but it is more efficient to use the **Advanced Book Search** to the right of the Search Books button.

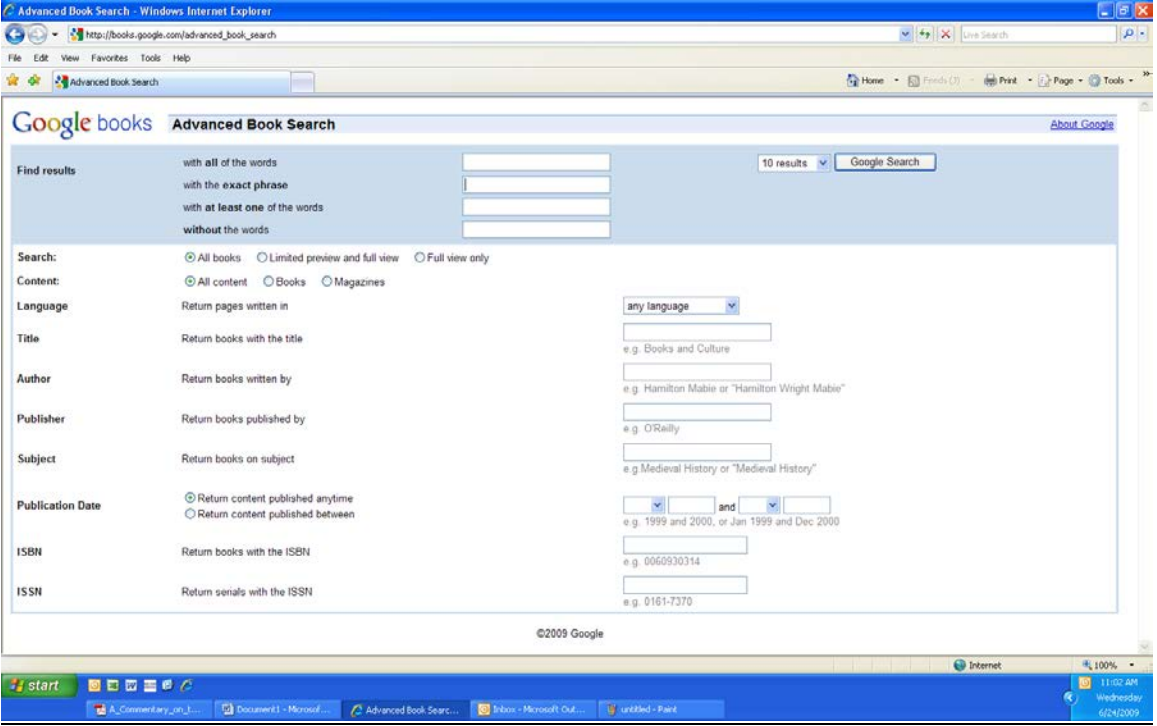

<span id="page-23-0"></span> $7$  Larry Page, "Secrets of Success,[" http://www.ycombinator.com/pagequotes.txt](http://www.ycombinator.com/pagequotes.txt) (accessed January 6, 2009).  $\overline{a}$ 

1" Margin (25.4 mm) Top Margin

Bibliography

- Fuller, Thomas. "The Globalization of Space: Territory and Regionalism in the 21<sup>st</sup> Century." *Journal of Architecture* 13, no. 4 (Spring 2008): 195-260.
- Irvin, Dale T. "Towering Figures and Stirring Words: Reflections on the Lectionary Readings for August 2005." *Living Pulpit* 14, no. 3 (July 2005): 28-32. *ATLA Religion Database with ATLASerials*, EBSCO*host* (accessed July 22, 2009).
- New York Theological Seminary. "Resources on the Web." http://www.nyts.edu/resources-onthe-web (accessed November 12, 2003).
- Page, Larry. "Secrets of Success."<http://www.ycombinator.com/pagequotes.txt> (accessed January 6, 2009).
- Reisig, Jerry. "Negotiating Spaces: A Paradigm for Networked Library Services." DMin Project, New York Theological Seminary, 2010.

———. *The Census of New York*. New York: New York Theological Seminary, 2009.

Tall, John. *The Corn it is Green.* Jewel, NE: Farm Machinery Publications, 1945.

When a bibliography cites more than one book by the same author, the author's name appears only in the first entry. In subsequent entries by the same author, the author's name is replaced by 3 em dashes.